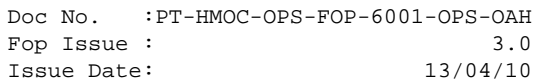

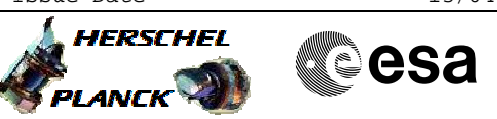

# **Procedure Summary**

# **Objectives**

The purpose of this procedure is to Switch Off SMEC Based on Procedure: SMEC\_OFF (v3)

#### **Summary of Constraints**

n/a

### **Spacecraft Configuration**

**Start of Procedure**

SMEC should be on.

**End of Procedure**

Sub-Mode: SMEC\_OFF

# **Reference File(s)**

**Input Command Sequences**

**Output Command Sequences** HCSSMOF

**Referenced Displays**

**ANDs GRDs SLDs** SA\_6\_559 ZAZ90999 SA\_1\_559

### **Configuration Control Information**

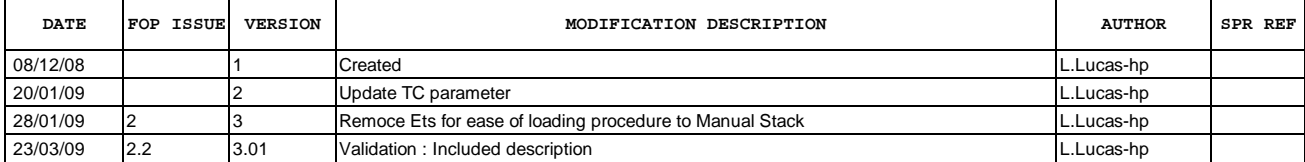

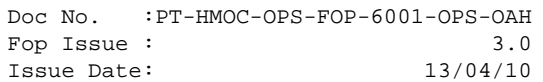

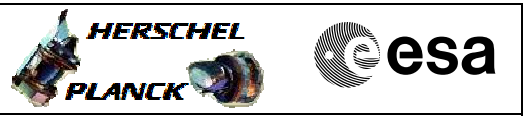

**Procedure Flowchart Overview**

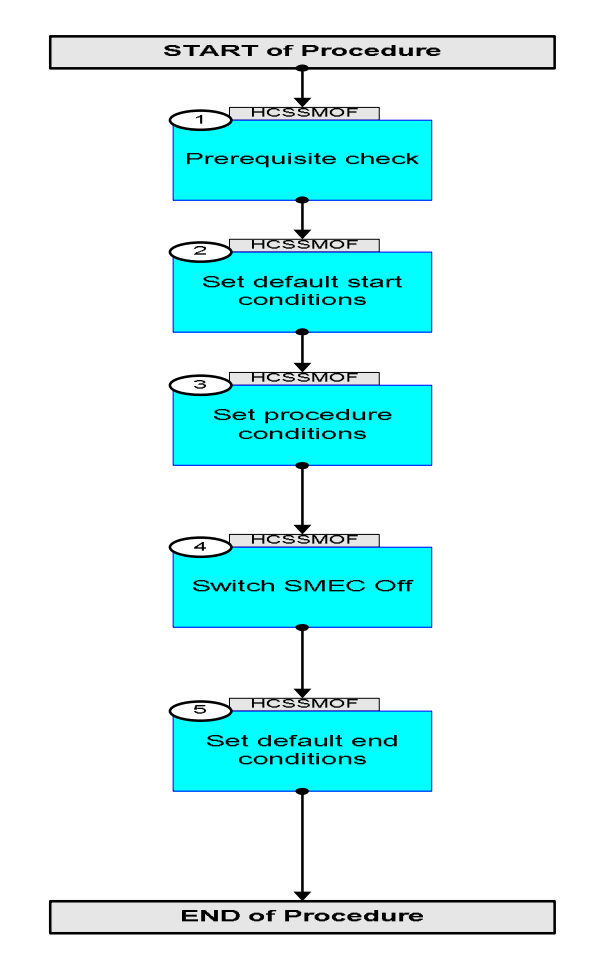

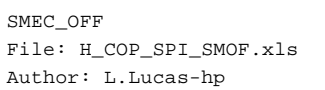

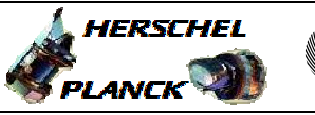

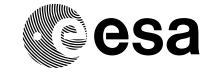

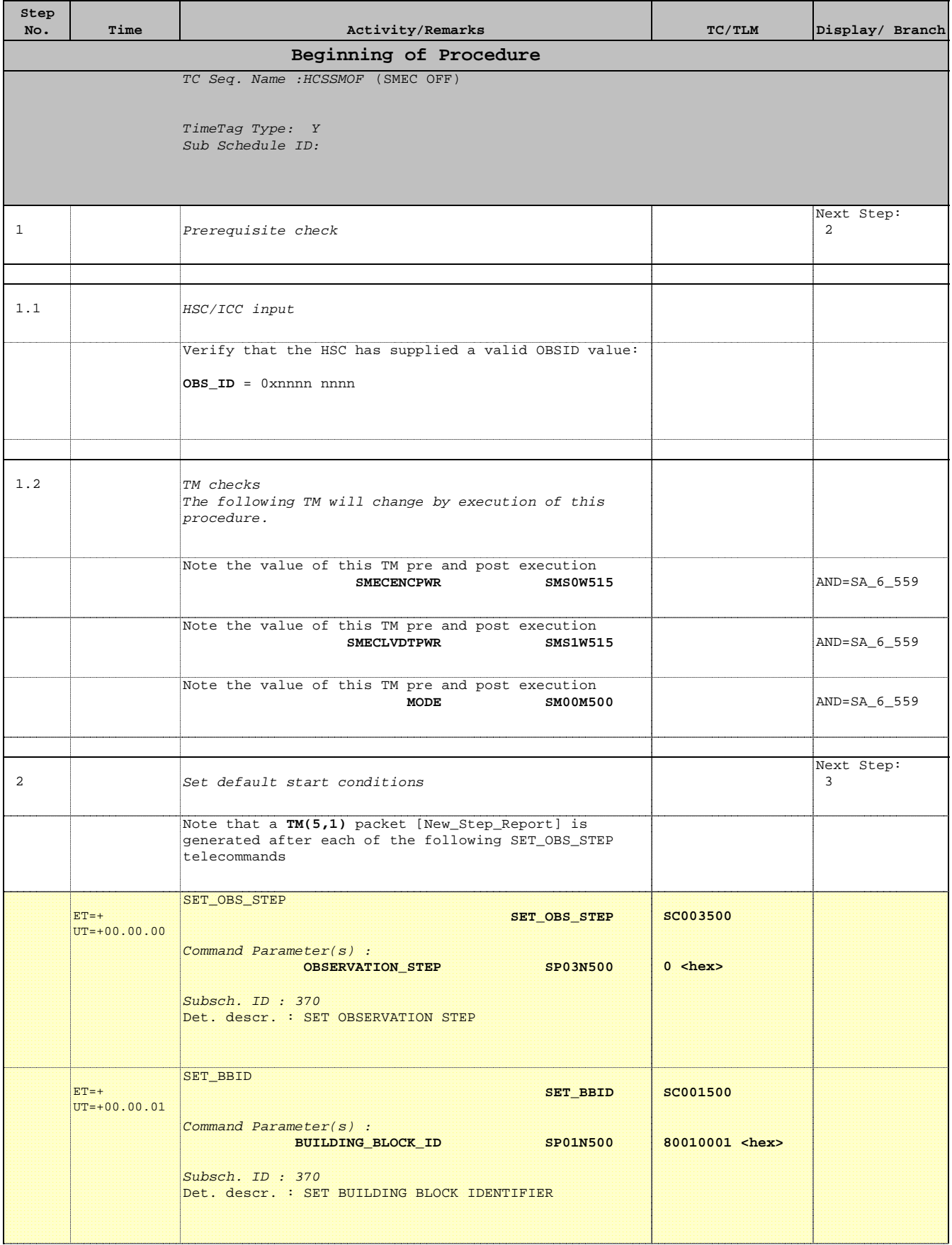

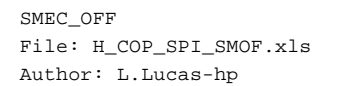

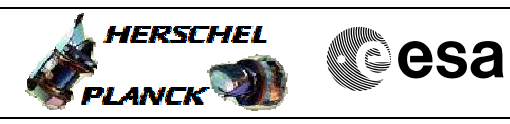

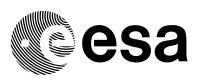

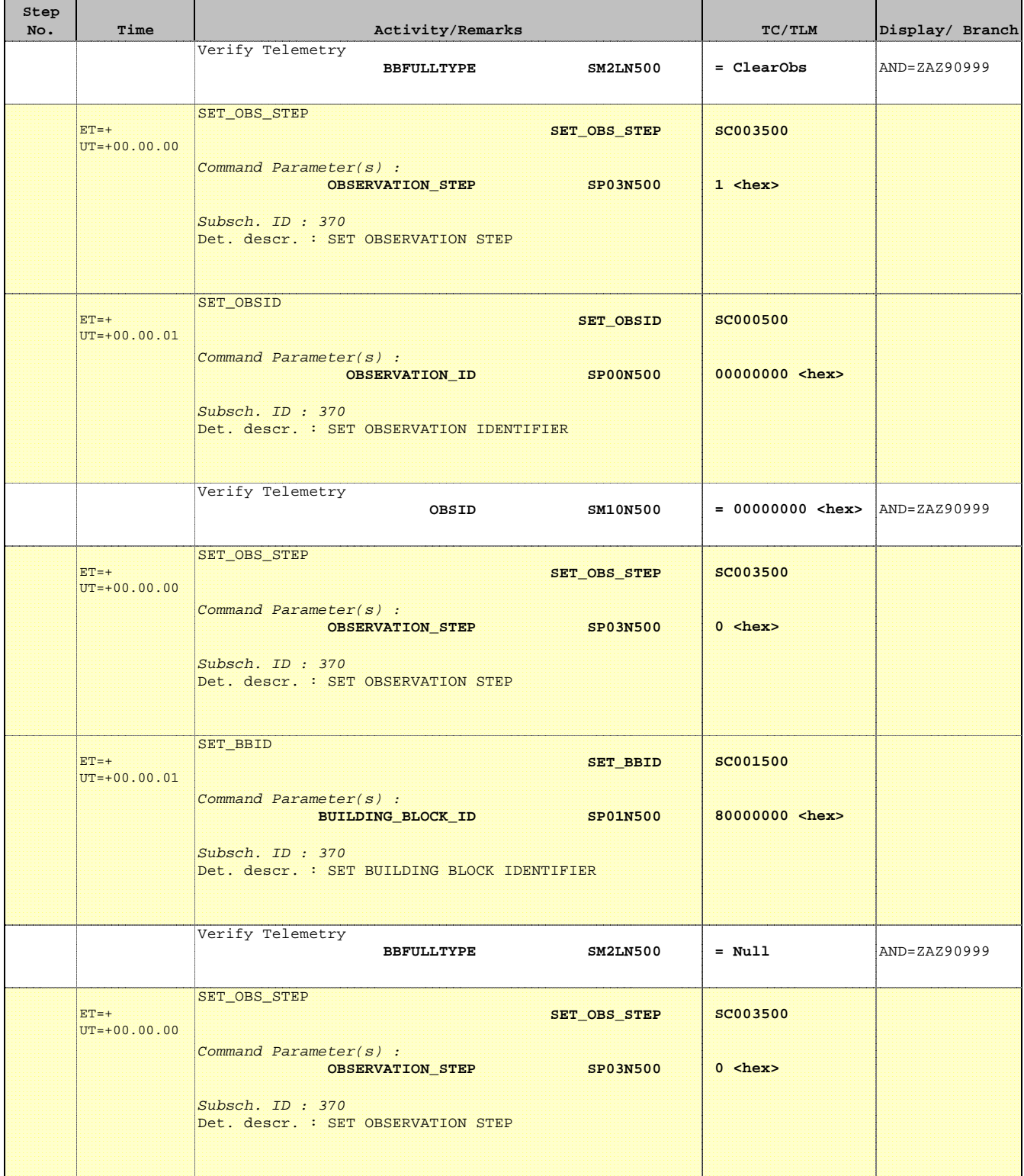

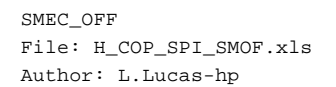

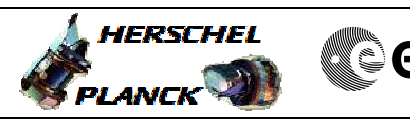

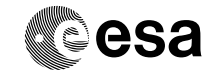

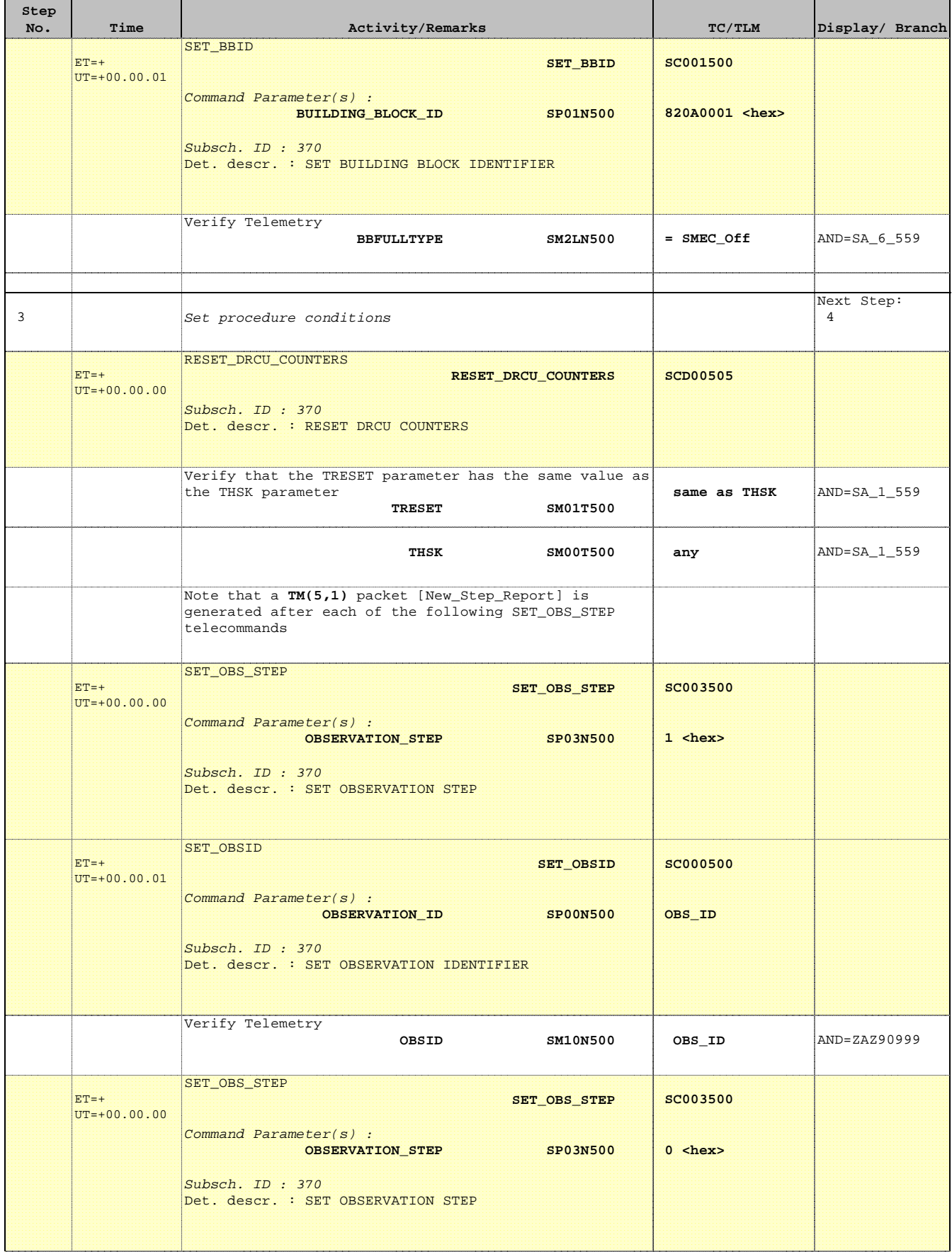

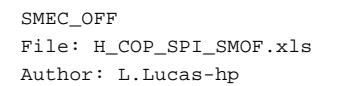

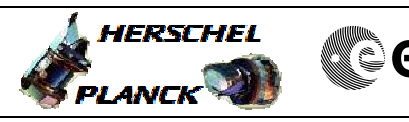

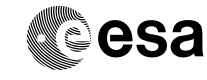

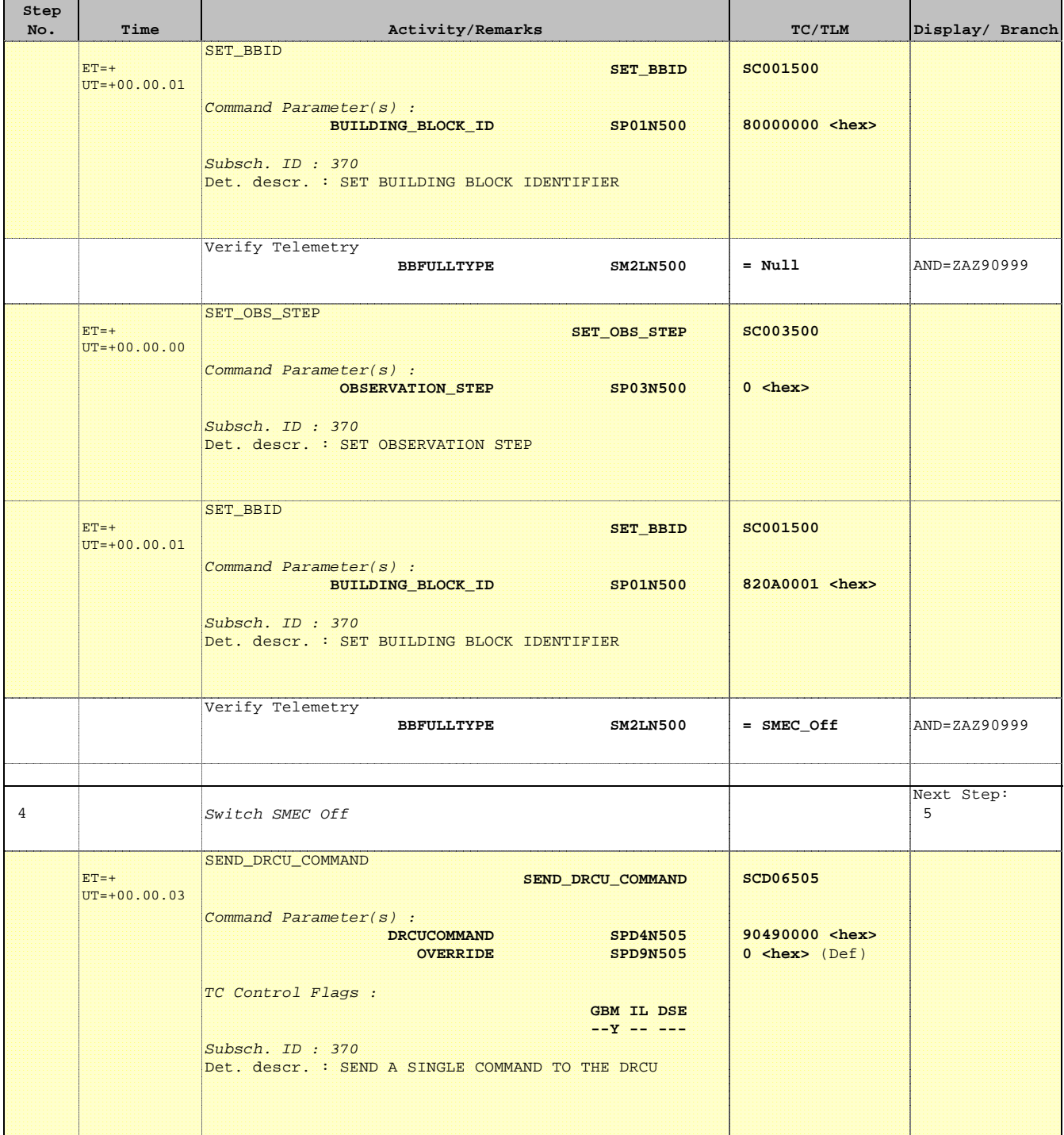

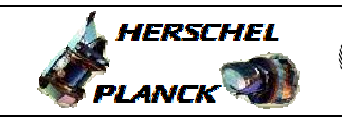

**CSA** 

 SMEC\_OFF File: H\_COP\_SPI\_SMOF.xls Author: L.Lucas-hp

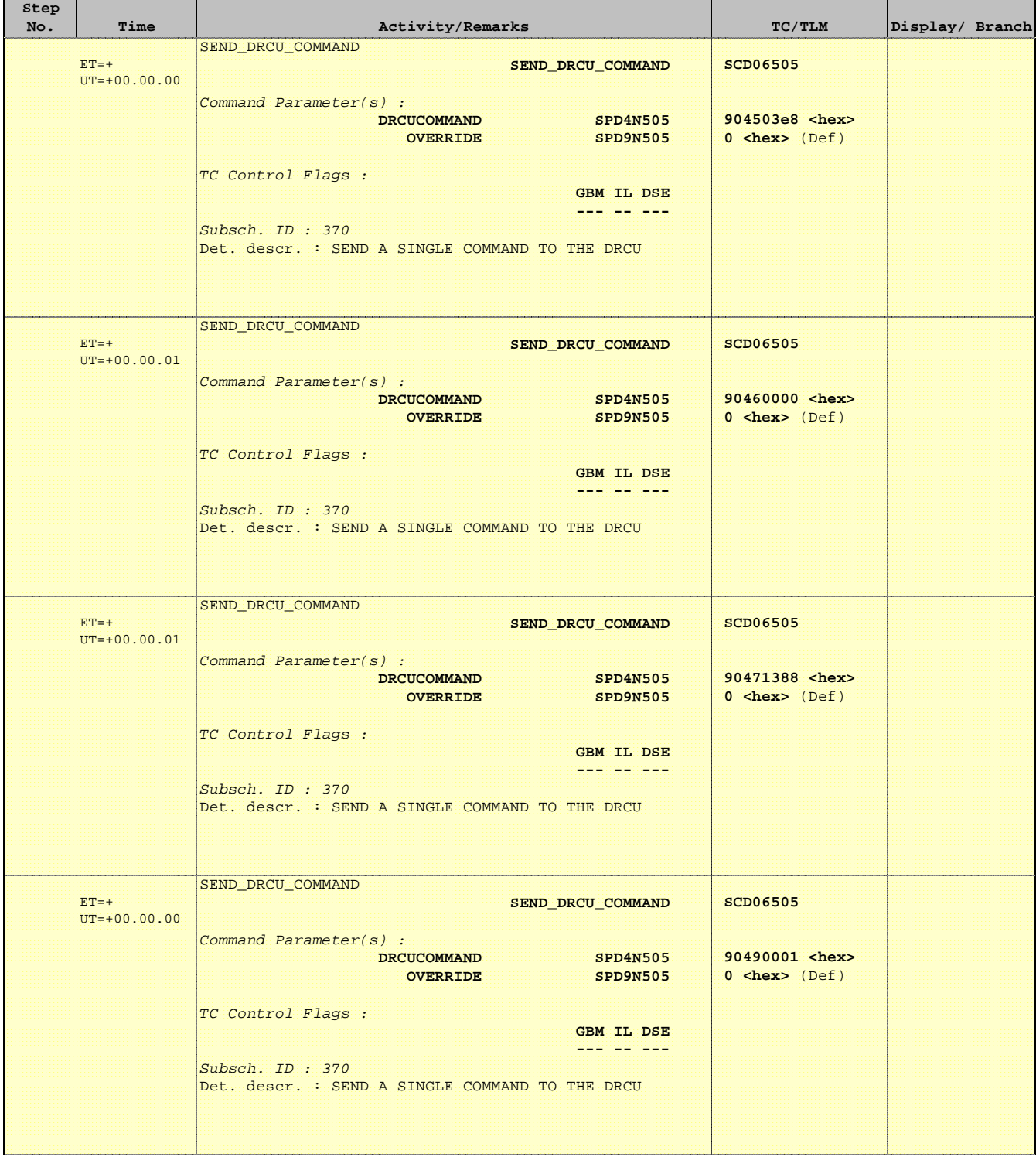

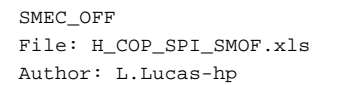

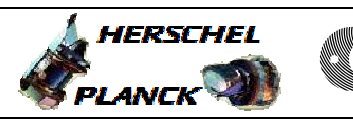

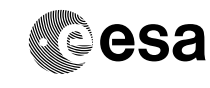

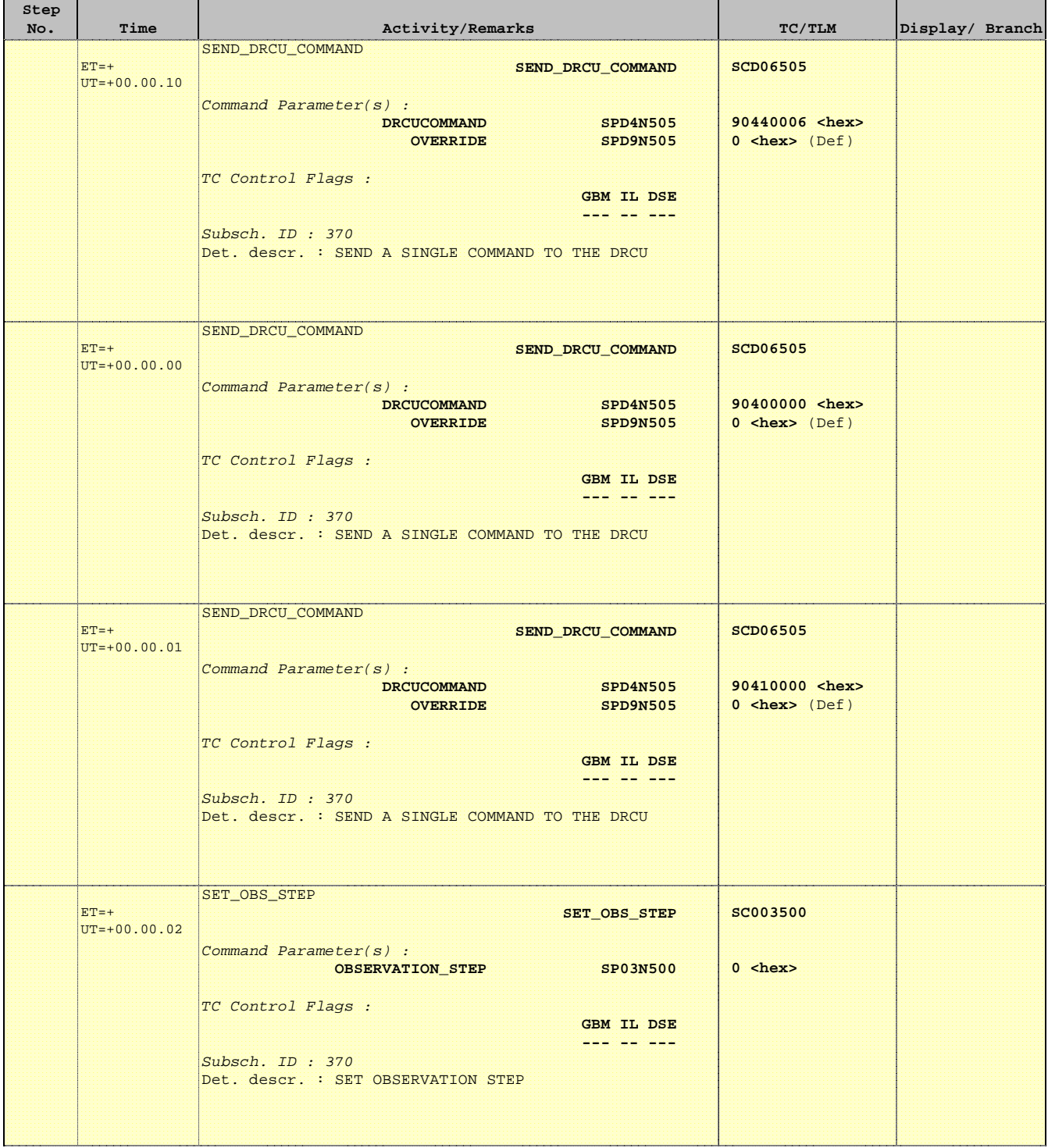

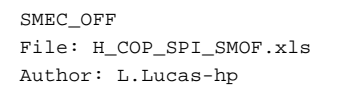

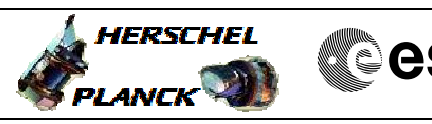

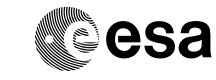

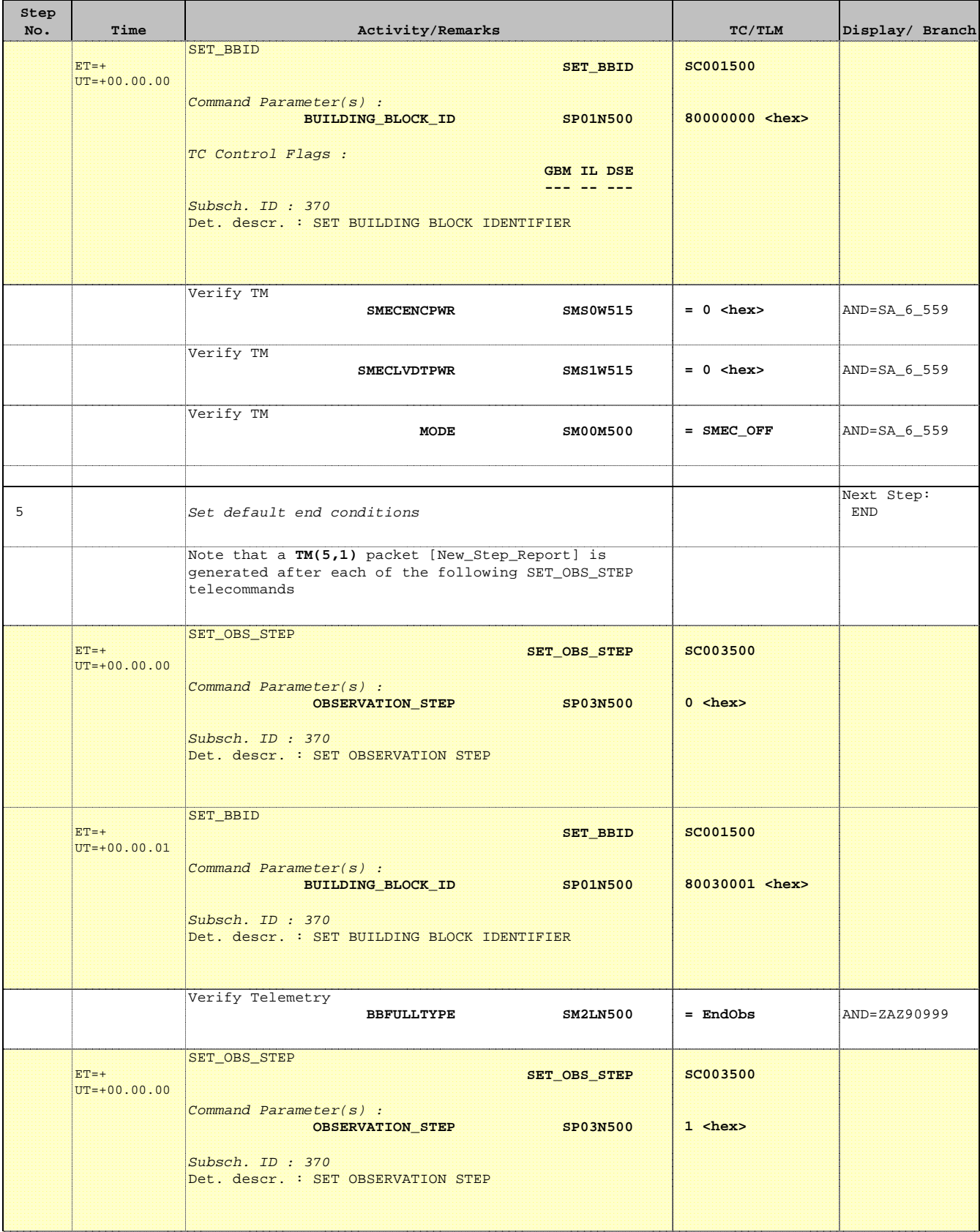

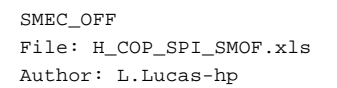

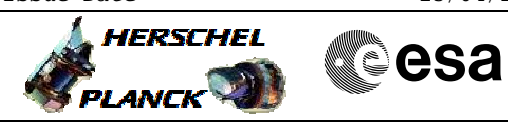

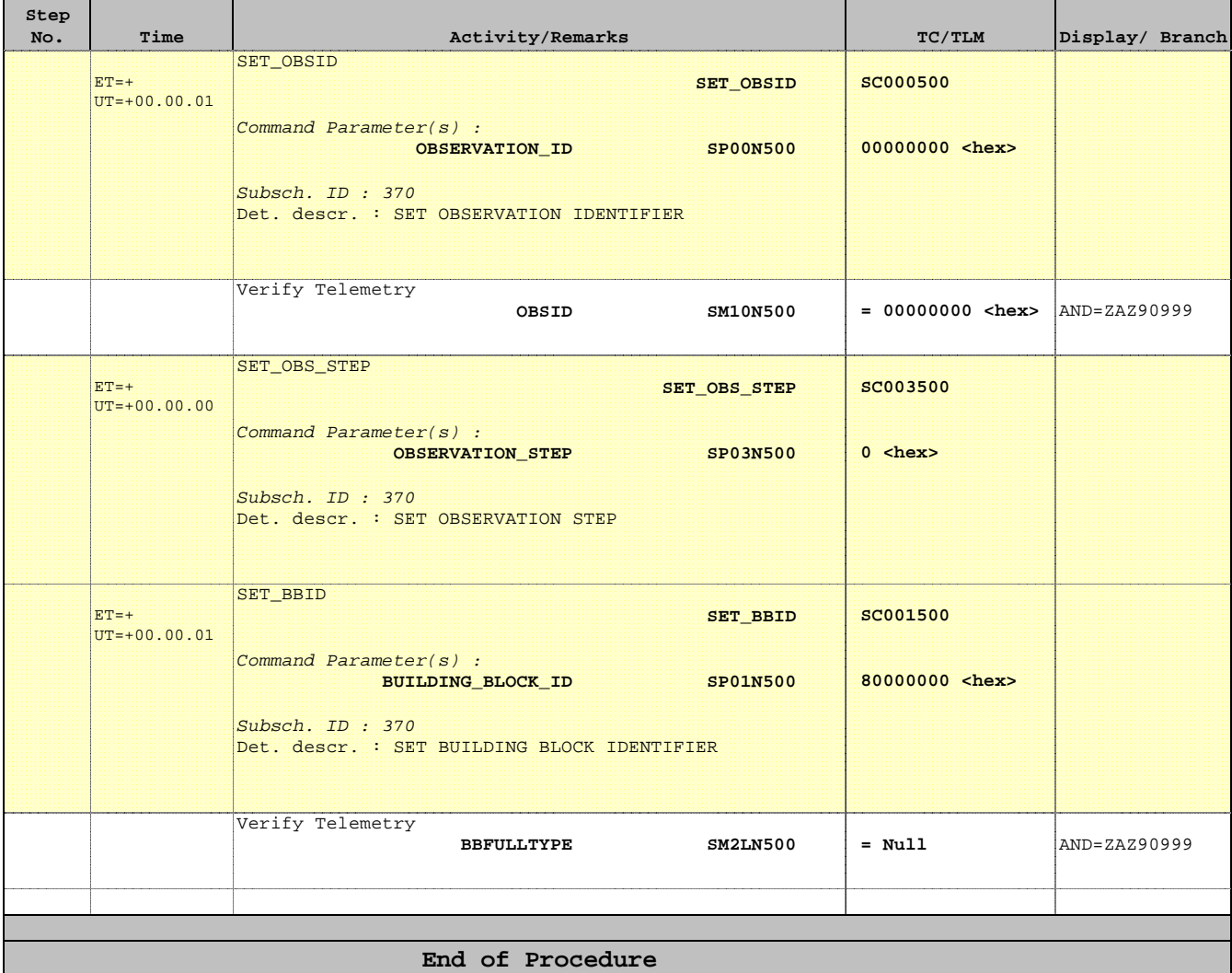